## <span id="page-0-0"></span>Package: keyring (via r-universe)

June 28, 2024

Title Access the System Credential Store from R

Version 1.3.2.9000

Description Platform independent 'API' to access the operating system's credential store. Currently supports: 'Keychain' on 'macOS', Credential Store on 'Windows', the Secret Service 'API' on 'Linux', and simple, platform independent stores implemented with environment variables or encrypted files. Additional storage back-ends can be added easily.

License MIT + file LICENSE

URL <https://keyring.r-lib.org/>, <https://github.com/r-lib/keyring>

BugReports <https://github.com/r-lib/keyring/issues>

Depends  $R$  ( $>= 3.6$ )

Imports askpass, assertthat, filelock, openssl, R6, rappdirs, sodium, tools, utils, yaml

**Suggests** callr, covr, mockery, test that  $(>= 3.0.0)$ , with r

Config/Needs/website tidyverse/tidytemplate

Config/testthat/edition 3

Encoding UTF-8

**Roxygen** list(markdown = TRUE,  $r6$  = FALSE)

RoxygenNote 7.2.3

SystemRequirements Optional: libsecret on Linux (libsecret-1-dev on Debian/Ubuntu, libsecret-devel on Fedora/CentOS)

Collate 'api.R' 'assertions.R' 'backend-class.R' 'backend-env.R' 'backend-file.R' 'backend-macos.R' 'backend-secret-service.R' 'backend-wincred.R' 'default\_backend.R' 'keyring-package.R' 'package.R' 'pass.R' 'utils.R'

Repository https://r-lib.r-universe.dev

RemoteUrl https://github.com/r-lib/keyring

RemoteRef HEAD

RemoteSha b01faec046b0d050ce58b7133e3895626af12d09

#### <span id="page-1-0"></span>2 backend **backend backend backend backend**

### **Contents**

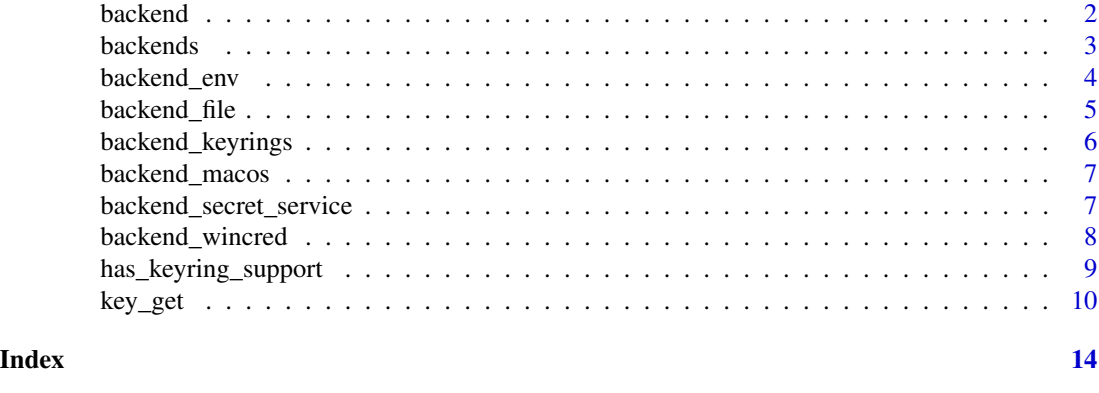

<span id="page-1-1"></span>

backend *Abstract class of a minimal keyring backend*

#### Description

To implement a new keyring backend, you need to inherit from this class and then redefine the get, set, set\_with\_value and delete methods. Implementing the list method is optional. Additional methods can be defined as well.

#### Details

These are the semantics of the various methods:

```
get(service, username = NULL, keyring = NULL)
get_raw(service, username = NULL, keyring = NULL)
set(service, username = NULL, keyring = NULL, prompt = "Password: ")
set_with_value(service, username = NULL, password = NULL,
               keyring = NULL)
set_with_raw_value(service, username = NULL, password = NULL,
               keyring = NULL)
delete(service, username = NULL, keyring = NULL)
list(service = NULL, keyring = NULL)
```
What these functions do:

- get() queries the secret in a keyring item.
- get\_raw() is similar to get(), but returns the result as a raw vector.
- set() sets the secret in a keyring item. The secret itself is read in interactively from the keyboard.
- set\_with\_value() sets the secret in a keyring item to the specified value.
- set\_with\_raw\_value() sets the secret in keyring item to the byte sequence of a raw vector.
- delete() remotes a keyring item.

#### <span id="page-2-0"></span>backends 3

• list() lists keyring items.

#### The arguments:

- service String, the name of a service. This is used to find the secret later.
- username String, the username associated with a secret. It can be NULL, if no username belongs to the secret. It uses the value of the keyring\_username, if set.
- keyring String, the name of the keyring to work with. This only makes sense if the platform supports multiple keyrings. NULL selects the default (and maybe only) keyring.
- password The value of the secret, typically a password, or other credential.
- prompt String, the text to be displayed above the textbox.

#### See Also

Other keyring backend base classes: [backend\\_keyrings](#page-5-1)

backends *Select the default backend and default keyring*

#### <span id="page-2-1"></span>Description

The default backend is selected

- 1. based on the keyring\_backend option. See [base::options\(\)](#page-0-0). This can be set to a character string, and then the *backend\_*string class is used to create the default backend.
- 2. If this is not set, then the R\_KEYRING\_BACKEND environment variable is checked.
- 3. If this is not set, either, then the backend is selected automatically, based on the OS:
	- (a) On Windows, the Windows Credential Store ("wincred") is used.
	- (b) On macOS, Keychain services are selected ("macos").
	- (c) Linux uses the Secret Service API ("secret\_service"), and it also checks that the service is available. It is typically only available on systems with a GUI.
	- (d) If the file backend ("file") is available, it is selected.
	- (e) On other operating systems, secrets are stored in environment variables ("env").

#### Usage

default\_backend(keyring = NULL)

#### Arguments

keyring Character string, the name of the keyring to use, or NULL for the default keyring.

#### <span id="page-3-0"></span>Details

Most backends support multiple keyrings. For these the keyring is selected from:

- 1. the supplied keyring argument (if not NULL), or
- 2. the keyring\_keyring option.
	- You can change this by using options(keyring\_keyring = "NEWVALUE")
- 3. If this is not set, the R\_KEYRING\_KEYRING environment variable.
	- Change this value with Sys.setenv(R\_KEYRING\_KEYRING = "NEWVALUE"), either in your script or in your .Renviron file. See [base::Startup](#page-0-0) for information about using .Renviron
- 4. Finally, if neither of these are set, the OS default keyring is used.
	- Usually the keyring is automatically unlocked when the user logs in.

#### Value

The backend object itself.

#### See Also

[backend\\_env,](#page-3-1) [backend\\_file,](#page-4-1) [backend\\_macos,](#page-6-1) [backend\\_secret\\_service,](#page-6-2) [backend\\_wincred](#page-7-1)

<span id="page-3-1"></span>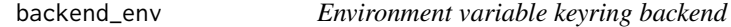

#### Description

This is a simple keyring backend, that stores/uses secrets in environment variables of the R session.

#### Details

It does not support multiple keyrings. It also does not support listing all keys, since there is no way to distinguish keys from regular environment variables.

It does support service names and usernames: they will be separated with a : character in the name of the environment variable. (Note that such an environment variable typically cannot be set or queried from a shell, but it can be set and queried from R or other programming languages.)

See [backend](#page-1-1) for the documentation of the class's methods.

#### See Also

Other keyring backends: [backend\\_file](#page-4-1), [backend\\_macos](#page-6-1), [backend\\_secret\\_service](#page-6-2), [backend\\_wincred](#page-7-1)

#### <span id="page-4-0"></span>backend\_file 5

#### Examples

```
## Not run:
env <- backend_env$new()
env$set("r-keyring-test", username = "donaldduck")
env$get("r-keyring-test", username = "donaldduck")
Sys.getenv("r-keyring-test:donaldduck")
# This is an error
env$list()
# Clean up
env$delete("r-keyring-test", username = "donaldduck")
## End(Not run)
```
#### <span id="page-4-1"></span>backend\_file *Encrypted file keyring backend*

#### Description

This is a simple keyring backend, that stores/uses secrets in encrypted files.

#### Details

It supports multiple keyrings.

See [backend](#page-1-1) for the documentation of the individual methods.

#### See Also

Other keyring backends: [backend\\_env](#page-3-1), [backend\\_macos](#page-6-1), [backend\\_secret\\_service](#page-6-2), [backend\\_wincred](#page-7-1)

#### Examples

```
## Not run:
kb <- backend_file$new()
## End(Not run)
```
<span id="page-5-1"></span><span id="page-5-0"></span>

#### Description

To implement a new keyring that supports multiple keyrings, you need to inherit from this class and redefine the get, set, set\_with\_value, delete, list methods, and also the keyring management methods: keyring\_create, keyring\_list, keyring\_delete, keyring\_lock, keyring\_unlock, keyring\_is\_locked, keyring\_default and keyring\_set\_default.

#### Details

See [backend](#page-1-1) for the first set of methods. This is the semantics of the keyring management methods:

```
keyring_create(keyring)
keyring_list()
keyring_delete(keyring = NULL)
keyring_lock(keyring = NULL)
keyring_unlock(keyring = NULL, password = NULL)
keyring_is_locked(keyring = NULL)
keyring_default()
keyring_set_default(keyring = NULL)
```
- keyring\_create() creates a new keyring.
- keyring\_list() lists all keyrings.
- keyring\_delete() deletes a keyring. It is a good idea to protect the default keyring, and/or a non-empty keyring with a password or a confirmation dialog.
- keyring\_lock() locks a keyring.
- keyring\_unlock() unlocks a keyring.
- keyring\_is\_locked() checks whether a keyring is locked.
- keyring\_default() returns the default keyring.
- keyring\_set\_default() sets the default keyring.

#### Arguments:

- keyring is the name of the keyring to use or create. For some methods in can be NULL to select the default keyring.
- password is the password of the keyring.

#### See Also

Other keyring backend base classes: [backend](#page-1-1)

<span id="page-6-1"></span><span id="page-6-0"></span>

#### Description

This backend is the default on macOS. It uses the macOS native Keychain Service API.

#### Details

It supports multiple keyrings.

See [backend](#page-1-1) for the documentation of the individual methods.

#### See Also

Other keyring backends: [backend\\_env](#page-3-1), [backend\\_file](#page-4-1), [backend\\_secret\\_service](#page-6-2), [backend\\_wincred](#page-7-1)

#### Examples

```
## Not run:
## This only works on macOS
kb <- backend_macos$new()
kb$keyring_create("foobar")
kb$set_default_keyring("foobar")
kb$set_with_value("service", password = "secret")
kb$get("service")
kb$delete("service")
kb$delete_keyring("foobar")
```
## End(Not run)

<span id="page-6-2"></span>backend\_secret\_service

*Linux Secret Service keyring backend*

#### Description

This backend is the default on Linux. It uses the libsecret library, and needs a secret service daemon running (e.g. Gnome Keyring, or KWallet). It uses DBUS to communicate with the secret service daemon.

<span id="page-7-0"></span>This backend supports multiple keyrings.

See [backend](#page-1-1) for the documentation of the individual methods. The is\_available() method checks is a Secret Service daemon is running on the system, by trying to connect to it. It returns a logical scalar, or throws an error, depending on its argument:

is\_available = function(report\_error = FALSE)

Argument:

• report\_error Whether to throw an error if the Secret Service is not available.

#### See Also

Other keyring backends: [backend\\_env](#page-3-1), [backend\\_file](#page-4-1), [backend\\_macos](#page-6-1), [backend\\_wincred](#page-7-1)

#### Examples

```
## Not run:
## This only works on Linux, typically desktop Linux
kb <- backend_secret_service$new()
kb$keyring_create("foobar")
kb$set_default_keyring("foobar")
kb$set_with_value("service", password = "secret")
kb$get("service")
kb$delete("service")
kb$delete_keyring("foobar")
## End(Not run)
```
<span id="page-7-1"></span>backend\_wincred *Windows Credential Store keyring backend*

#### Description

This backend is the default on Windows. It uses the native Windows Credential API, and needs at least Windows XP to run.

#### Details

This backend supports multiple keyrings. Note that multiple keyrings are implemented in the keyring R package, using some dummy keyring keys that represent keyrings and their locked/unlocked state.

See [backend](#page-1-1) for the documentation of the individual methods.

#### See Also

Other keyring backends: [backend\\_env](#page-3-1), [backend\\_file](#page-4-1), [backend\\_macos](#page-6-1), [backend\\_secret\\_service](#page-6-2)

#### <span id="page-8-0"></span>has\_keyring\_support 9

#### Examples

```
## Not run:
## This only works on Windows
kb <- backend_wincred$new()
kb$keyring_create("foobar")
kb$set_default_keyring("foobar")
kb$set_with_value("service", password = "secret")
kb$get("service")
kb$delete("service")
kb$delete_keyring("foobar")
```
## End(Not run)

<span id="page-8-1"></span>has\_keyring\_support *Operations on keyrings*

#### Description

On most platforms keyring supports multiple keyrings. This includes Windows, macOS and Linux (Secret Service) as well. A keyring is a collection of keys that can be treated as a unit. A keyring typically has a name and a password to unlock it. Once a keyring is unlocked, it remains unlocked until the end of the user session, or until it is explicitly locked again.

#### Usage

```
has_keyring_support()
keyring_create(keyring, password = NULL)
keyring_list()
keyring_delete(keyring = NULL)
keyring_lock(keyring = NULL)
keyring_unlock(keyring = NULL, password = NULL)
```
keyring\_is\_locked(keyring = NULL)

#### Arguments

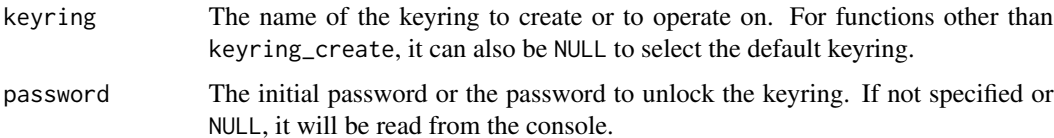

#### Details

Platforms typically have a default keyring, which is unlocked automatically when the user logs in. This keyring does not need to be unlocked explicitly.

You can configure the keyring to use via R options or environment variables (see [default\\_backend\(\)](#page-2-1)), or you can also specify it directly in the [default\\_backend\(\)](#page-2-1) call, or in the individual keyring calls.

has\_keyring\_support checks if a backend supports multiple keyrings.

keyring\_create creates a new keyring. It asks for a password if no password is specified.

keyring\_list lists all existing keyrings.

keyring\_delete deletes a keyring. Deleting a non-empty keyring requires confirmation, and the default keyring can only be deleted if specified explicitly. On some backends (e.g. Windows Credential Store), the default keyring cannot be deleted at all.

keyring\_lock locks a keyring. On some backends (e.g. Windows Credential Store), the default keyring cannot be locked.

keyring\_unlock unlocks a keyring. If a password is not specified, it will be read in interactively.

keyring\_is\_locked queries whether a keyring is locked.

#### Examples

```
default_backend()
has_keyring_support()
backend_env$new()$has_keyring_support()
## This might ask for a password, so we do not run it by default
## It only works if the default backend supports multiple keyrings
## Not run:
keyring_create("foobar")
key_set_with_value("R-test-service", "donaldduck", password = "secret",
                   keyring = "foobar")
key_get("R-test-service", "donaldduck", keyring = "foobar")
key_list(keyring = "foobar")
keyring_delete(keyring = "foobar")
```
## End(Not run)

key\_get *Operations on keys*

#### **Description**

These functions manipulate keys in a keyring. You can think of a keyring as a secure key-value store.

<span id="page-9-0"></span>

<span id="page-10-0"></span>key\_get 11

#### Usage

```
key_get(service, username = NULL, keyring = NULL)
key_get_raw(service, username = NULL, keyring = NULL)
key_set(service, username = NULL, keyring = NULL, prompt = "Password: ")
key_set_with_value(service, username = NULL, password = NULL, keyring = NULL)
key_set_with_raw_value(
 service,
 username = NULL,
 password = NULL,
 keyring = NULL
)
key_delete(service, username = NULL, keyring = NULL)
key_list(service = NULL, keyring = NULL)
```
#### **Arguments**

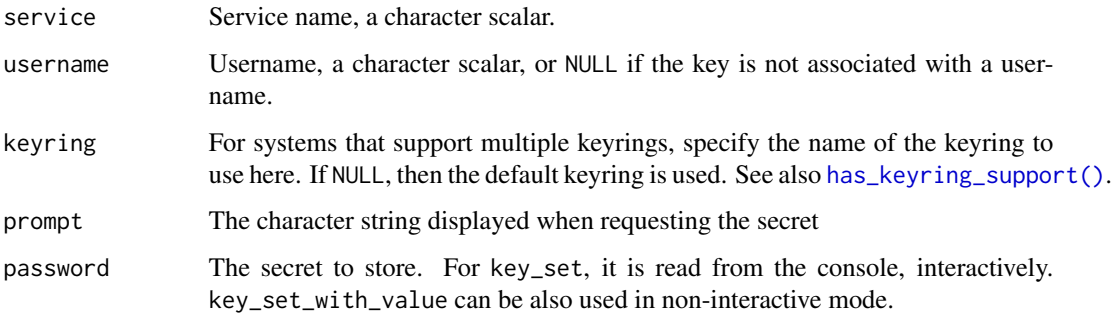

#### **Details**

key\_get queries a key from the keyring.

key\_get\_raw queries a key and returns it as a raw vector. Most credential stores allow storing a byte sequence with embedded null bytes, and these cannot be represented as traditional null bytes terminated strings. If you don't know whether the key contains an embedded null, it is best to query it with key\_get\_raw instead of key\_get.

key\_set sets a key in the keyring. The contents of the key is read interactively from the terminal.

key\_set\_with\_value is the non-interactive pair of key\_set, to set a key in the keyring.

key\_set\_raw\_with\_value sets a key to a byte sequence from a raw vector.

key\_delete deletes a key.

key\_list lists all keys of a keyring, or the keys for a certain service (if service is not NULL).

#### <span id="page-11-0"></span>Encodings:

On Windows, if required, an encoding can be specified using either an R option (keyring.encoding\_windows) or environment variable (KEYRING\_ENCODING\_WINDOWS). This will be applied when both getting and setting keys. The option takes precedence over the environment variable, if both are set.

This is reserved primarily for compatibility with keys set with other software, such as Python's implementation of keyring. For a list of encodings, use [iconvlist\(\)](#page-0-0), although it should be noted that not *every* encoding can be properly converted, even for trivial cases. For best results, use UTF-8 if you can.

#### Value

key\_get returns a character scalar, the password or other confidential information that was stored in the key.

key\_list returns a list of keys, i.e. service names and usernames, in a data frame.

#### Examples

```
# These examples use the default keyring, and they are interactive,
# so, we don't run them by default
## Not run:
key_set("R-keyring-test-service", "donaldduck")
key_get("R-keyring-test-service", "donaldduck")
if (has_keyring_support()) key_list(service = "R-keyring-test-service")
key_delete("R-keyring-test-service", "donaldduck")
## This is non-interactive, assuming that that default keyring
## is unlocked
key_set_with_value("R-keyring-test-service", "donaldduck",
                   password = "secret")
key_get("R-keyring-test-service", "donaldduck")
if (has_keyring_support()) key_list(service = "R-keyring-test-service")
key_delete("R-keyring-test-service", "donaldduck")
## This is interactive using backend_file
## Set variables to be used in keyring
kr_name <- "my_keyring"
kr_service <- "my_database"
kr_username <- "my_username"
## Create a keyring and add an entry using the variables above
kb <- keyring::backend_file$new()
## Prompt for the keyring password, used to unlock keyring
kb$keyring_create(kr_name)
## Prompt for the secret/password to be stored in the keyring
kb$set(kr_service, username=kr_username, keyring=kr_name)
# Lock the keyring
kb$keyring_lock(kr_name)
## The keyring file is stored at ~/.config/r-keyring/ on Linux
## Output the stored password
```
key\_get 13

```
keyring::backend_file$new()$get(service = kr_service,
 user = kr_username,
 keyring = kr_name)
```
## End(Not run)

# <span id="page-13-0"></span>Index

∗ keyring backend base classes backend, [2](#page-1-0) backend\_keyrings, [6](#page-5-0) ∗ keyring backends backend\_env, [4](#page-3-0) backend\_file, [5](#page-4-0) backend\_macos, [7](#page-6-0) backend\_secret\_service, [7](#page-6-0) backend\_wincred, [8](#page-7-0) backend, [2,](#page-1-0) *[4](#page-3-0)[–8](#page-7-0)* backend\_env, *[4](#page-3-0)*, [4,](#page-3-0) *[5](#page-4-0)*, *[7,](#page-6-0) [8](#page-7-0)* backend\_file, *[4](#page-3-0)*, [5,](#page-4-0) *[7,](#page-6-0) [8](#page-7-0)* backend\_keyrings, *[3](#page-2-0)*, [6](#page-5-0) backend\_macos, *[4,](#page-3-0) [5](#page-4-0)*, [7,](#page-6-0) *[8](#page-7-0)* backend\_secret\_service, *[4,](#page-3-0) [5](#page-4-0)*, *[7](#page-6-0)*, [7,](#page-6-0) *[8](#page-7-0)* backend\_wincred, *[4,](#page-3-0) [5](#page-4-0)*, *[7,](#page-6-0) [8](#page-7-0)*, [8](#page-7-0) backends, [3](#page-2-0) base::options(), *[3](#page-2-0)* base::Startup, *[4](#page-3-0)* default\_backend *(*backends*)*, [3](#page-2-0) default\_backend(), *[10](#page-9-0)* has\_keyring\_support, [9](#page-8-0) has\_keyring\_support(), *[11](#page-10-0)* iconvlist(), *[12](#page-11-0)* key\_delete *(*key\_get*)*, [10](#page-9-0) key\_get, [10](#page-9-0) key\_get\_raw *(*key\_get*)*, [10](#page-9-0) key\_list *(*key\_get*)*, [10](#page-9-0) key\_set *(*key\_get*)*, [10](#page-9-0) key\_set\_with\_raw\_value *(*key\_get*)*, [10](#page-9-0) key\_set\_with\_value *(*key\_get*)*, [10](#page-9-0) keyring\_create *(*has\_keyring\_support*)*, [9](#page-8-0) keyring\_delete *(*has\_keyring\_support*)*, [9](#page-8-0) keyring\_is\_locked *(*has\_keyring\_support*)*, [9](#page-8-0) keyring\_list *(*has\_keyring\_support*)*, [9](#page-8-0)

keyring\_lock *(*has\_keyring\_support*)*, [9](#page-8-0) keyring\_unlock *(*has\_keyring\_support*)*, [9](#page-8-0)